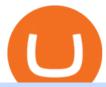

osmosis wallet coinbase pro api secret key venus lending send coinbase to trust wallet coinbase disable to

A Simple Guide to Staking (ATOM) on Osmosis Zone via Keplr Wallet

https://images.reference.com/amg-cms-reference-images/prod/type-soil-venus-fly-trap\_54cb03ce27cd20d2.jpg |||What Type of Soil Is Best for a Venus Fly Trap ...|||1400 x 788

In todays article, were having a look at how to stake Osmosis with the popular Cosmos wallet Keplr. Lets Get To Staking! Step 1 - Install the wallet extension. If you havent downloaded the wallet yet, go to https://wallet.keplr.app/; a pop-up will appear as soon as you enter the website. Click on the pop-up; it will lead you to the Chrome extension store.

Coinbase offers 2-step verification, known also as 2-factor (2FA) or multifactor authentication, as an added security layer in addition to your username and password. With 2-step verification enabled on your account, you'll need to provide a unique verification code sent to your phone in addition to your username and password.

 $https://www.dailymaverick.co.za/wp-content/uploads/dm-epa-20-09-2018\_03-18-18.jpg|||Safe~Galaxy~Crypto~Bsc~/~Crypto~Currency: Introduction~to~...|||1920~x~1281$ 

Venus Protocol is a synthetic stablecoin-powered decentralized money market system on top of Binance Smart Chain that offers crypto-backed lending and borrowing solutions to users without any third parties, custody over funds, or centralized entities exercising increased control over the protocol.

https://s3.cointelegraph.com/storage/uploads/view/7e0108bdbebb819a1c6b545b29101348.jpg|||Safe Galaxy Crypto Price / New Samsung Galaxy S20's with ...||1450 x 967

The platform records about \$46.6 million in December as against its July value of \$4.1. Furthermore, CoinGecko data showed that the Osmosis native token (OSMO) rose by 13% within the last 24 hours to \$7.78. This takes the token to a new all-time high (ATH), surpassing its November ATH of \$6.80. 5 BTC + 300 Free Spins for new players & Damp; 15 BTC.

Two-factor authentication (2FA), also known as 2-step verification, is a security layer in addition to your username and password. With 2FA enabled on your account, you will have to provide your password (first "factor") and your 2FA code (second "factor") when signing in to your account. 2FA codes are associated with a specific device (such as .

For security purposes, Coinbase does not support the delivery of 2-factor authentication (2FA) codes via voice call. If you have a landline registered with your Coinbase account, follow these steps to upgrade your security: 1. Sign in to the Coinbase website with your username and password. 2. Click I need help > I need to update my phone number. 3.

https://images-na.ssl-images-amazon.com/images/I/91U0RVjebHL.\_SL1500\_.jpg|||Filter Water House Whole Blue Big 20 FP25BX4 iSpring  $4.5 \dots |||1500 \times 1500$ 

How to create an API key Exchange Help

View SafeGalaxy crypto price and chart live, market cap, 24-hour trading volume, circulating supply, latest news and more.

SafeGalaxy News Today's Bitcoin Price News for November 15.

Launched in September 2019, Binance.US is a digital asset marketplace, powered by matching engine and wallet technologies licensed from the cryptocurrency exchange, Binance. Operated by BAM Trading Services based in San Francisco, California, Binance.US aims to provide a fast, secure and reliable platform to buy and sell cryptocurrencies in the .

 $https://www.ballchain.com/product\_images/uploaded\_images/bcm-iso-certificate.jpg|||Ball~Chain~MFG~ISO~Certificate \mid Ball~Chain~MFG.|||2200~x~1700~$ 

https://timreview.ca/sites/default/files/Nils %26 Jahja - Figure 1d.png|||Safe Galaxy Crypto Coin - Safegalaxy Crypto Token ...|||1200 x 898

https://cryptowalletsinfo.com/wp-content/uploads/2021/06/How-To-Remove-Not-Used-Profile-in-IOTA-Wall et-by-Crypto-Wallets-Info.jpg|||How To Remove Not Used Profile of IOTA Wallet | Friefly ...|||1920 x 1080

 $https://i.pinimg.com/originals/0d/3f/b3/0d3fb338eb33812a5e47b5c0a5d73ef3.jpg|||Safe \ Galaxy \ Crypto \ Bsc - Arbittmax|||1104 \ x \ 1104$ 

Venus Review Full January 2022 Guide DeFi Coin Experts!

API Key Authentication - Coinbase Developers

Binance Joins the Internet and Mobile Association of India Binance has joined the crypto-asset exchange committee at the Internet and Mobile Association of India [IAMAI], the leading trade body of digital businesses in India.

https://s3-prod.crainsnewyork.com/371048039.jpg|||Safe Galaxy Crypto Robinhood - Massachusetts To File A ...|||2200 x 1467

Binance cryptocurrency exchange - We operate the worlds biggest bitcoin exchange and altcoin crypto exchange in the world by volume

https://i.redd.it/9xml46dx1i371.jpg|||Safe Galaxy Crypto Robinhood : Jpstm - If you want to take ...|||1931 x 1080

SAFEGALAXY Price Live Data. SafeGalaxy is a deflationary, static yield farming, automatic liquidity generating token on the Binance Smart Chain. This means that the supply of SafeGalaxy will shrink over time, you can farm more tokens simply by holding SafeGalaxy in your wallet, and there will always be a liquid market for SafeGalaxy.

https://pbs.twimg.com/media/E0G9ThiXMAQvV9V.jpg|||Safe Galaxy Crypto Where To Buy - How To Buy Safemoon The ...|||1200 x 1097

How to transfer crypto from Coinbase to Trust Wallet. 1. Copy the cryptos address on Trust Wallet. To begin with, open Trust Wallet on your mobile device and navigate to your wallet. On your wallet, . 2. Select the crypto on Coinbase that you want to send. 3. Send the crypto by pasting its .

Binance trade volume and market listings CoinMarketCap

 $https://i.pinimg.com/originals/d0/9c/8a/d09c8a317ee916c7c7bf6e9ee5f2ad2f.jpg|||Safe & Galaxy & Crypto \\ Coin|||1600 x 1167 & Galaxy & Crypto \\ Coin|||1600 x 1167 & Crypto \\ Coin|||1600 x 1167 & Crypto \\ Coin|||1600 x 1167 & Crypto \\ Crypto & Crypto \\ Crypto & Cr$ 

Osmosis exchange do not have direct wallet which users can use to store their wealth but it allows users to connect an external wallet. The wallet is very important because it helps you store your assets and allows you to trade. You cannot start trading on the Osmosis exchange except your wallet has been connected.

https://www.coinspeaker.com/wp-content/uploads/2020/02/guide-what-is-5g-technology.jpg|||What is 5G Technology? | Coinspeaker|||1170 x 780

New Listings. Binance.US Will List Yearn.Finance (YFI) Binance.US Will List Polkadot (DOT) Binance.US Will List Cartesi (CTSI) Binance.US Will List Avalanche (AVAX) Binance.US Will List Axie Infinity (AXS) Binance.US Will List Curve Finance (CRV) Binance.US Will List Shiba Inu (SHIB) Just Listed: Amp (AMP) and Ankr (ANKR)

Binance Internet: CryptoPanter

https://cryptowalletsinfo.com/wp-content/uploads/2021/06/How-To-Import-Math-Wallet-Private-Key-in-Exodus-Wallet-by-Crypto-Wallets-Info.jpg|||How To Import Math Wallet Private key in Exodus Wallet ...|||1920 x 1080

As with all emerging DeFi projects, Venus has the advantage of being one of the first lending platforms on the Binance Smart Chain. However, it is by no means the only one. Two other emerging protocols that are offering or are going to offer lending/borrowing services are ForTube and planet.finance.

https://i1.wp.com/www.guidetocrypto.com/wp-content/uploads/2018/01/IOStoken-iost-logo.png?fit=1200%2C1200&ssl=1|||How To Buy IOStoken (IOST) - July 2018 - Cryptocurrency ...|||1200 x 1200

Osmosis not showing wallet balance: OsmosisLab

Chez Binance, nous avons la possibilité d'acheter des bitcoins et d'autres crypto-monnaies par virement bancaire SEPA ou avec une carte de crédit / débit. Faire un dépôt. Binance vous propose le meilleur service du marché. Tradez en toute confiance. Gérez et échangez plus de 150 crypto-monnaies dont le Bitcoin,

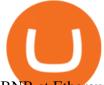

BNB et Ethereum quelque.

 $https://brave.com/wp-content/uploads/2018/07/image1.png|||Brave\ Passes\ 3\ Million\ Monthly\ Active\ Users\ and\ Makes\ Top\ ...|||1510\ x\ 1046$ 

https://steemitimages.com/DQmS6ZmV18pEsjUSxkaMhyV3khWHALrrWweS5FWq9yyMHR2/c30fc6e6-6f 2f-43d9-a53a-27e528c5852d.jpg|||Can I Restore My Dogecoin Core Wallet Without The ...|||1024 x 900

 $https://i.pinimg.com/originals/21/d2/50/21d250f1898966627777c618890a213e.png|||Safe \ Galaxy \ Crypto \ Bsc-Decibit \ WiFi \ CryptoPhone \ WIFI \ ...|||3840 \ x \ 2880$ 

Venus and XVS Explained: DeFi Lending Powered by Stablecoins .

Exchange de Criptomonedas, Binance: operamos el mayor intercambio de Bitcoins y Criptomonedas del mundo en volumen

Migrate from Coinbase Wallet to Trust Wallet - Migration .

For security purposes, Coinbase does not support the delivery of 2-factor authentication (2FA) codes via voice call. If you have a landline registered with your Coinbase account, follow these steps to upgrade your security:

1. Sign in to the Coinbase website with your username and password. 2. Click I need help > I need to update my phone number. 3.

 $https://www.datadriveninvestor.com/wp-content/uploads/2018/12/Capture-11.png|||Safe \ Galaxy \ Crypto \ Coin: 1/00:00\ history of coin 02:00...|||1146 \ x \ 796$ 

1. Sign in to your Coinbase account using your email address and password. 2. When prompted for your 2-step verification code, select I need help > I cant access my authenticator app anymore. 4. Follow the rest of the instructions to complete the process (a government-issued ID is required for completion).

Buy/Sell Bitcoin, Ether and Altcoins - Binance

https://i.pinimg.com/originals/f5/1b/3b/f51b3bc7955fe82917f632253bd73495.jpg|||Safe~Galaxy~Crypto~Bsc~-Arbittmax|||1600~x~1067

How To Send BNB From Binance To Trust Wallet - Followchain

Cryptocurrency Market Coin Prices & Dinance Market Cap Binance

https://i.redd.it/renmiomwk3k71.png|||Coin Hunt World is a poor man's DCA: CryptoCurrency|||2650 x 1292 Venus is a simple lending and borrowing platform where De-Fi users can lend their crypto assets to earn interest on them. Users can also borrow assets from the market by paying interest. This in turn creates a fair and secure environment for lending and borrowing of assets. But, is it only about lending and borrowing of assets and nothing more?

How do I create an API key for Coinbase Pro

https://s3.cointelegraph.com/storage/uploads/view/14c487bc37ca3c058dbf45cd293993ac.jpg|||How To Stake Crypto Coins / 25 Crypto Networks Vulnerable ...|||1440 x 960

2-step verification FAQ Coinbase Pro Help

https://kiemtientrenmang.org/wp-content/uploads/2018/03/8.jpg|||Cách kim Bitcoin online nhanh nht bng quay s hoc chi ...|||1271 x 1079

Internet Computer (ICP) Coin Price, Chart & Dinance .

https://atlanticcapitalbank.com/wp-content/uploads/2021/05/AdobeStock\_90102231-2000x1333.jpeg|||Woman using on line tracking on mobile phone at home. Pink ...|||2000 x 1333

COIN LISTING TOKEN LISTING COINMARKETCAP COINGECKO BINANCE. Hi Lovely Buyer, My name is Alwin, I'm an expert Blockchain and Cryptocurrency Developer with over 5 years of experience, I specialize in INSTANT COIN LISTING, TOKEN LISTING ON COINMARKETCAP, COINGECKO BINANCE AND TOP EXCHANGE WEBSITE

How do I set up 2-step verification? Coinbase Help

 $https://criptokio.com/wp-content/uploads/2021/05/shiba-inu-shib-token.jpg|||Cómo\ comprar\ Shiba\ Inu\ (SHIB)\ en\ Binance\ |\ Criptokio.com|||1200\ x\ 1008$ 

Gutscheine Review 2021 - Get a 20% Fee Discount

How To Use Your Coinbase API Key [Full Guide] - Crypto Pro

r/CoinBase - Received E-mail about a request to disable 2FA.

Atlantic Capital Bank|||1500 x 2000

https://www.tradetoolsfx.com/images/2019/07/02/praxis-showcase\_updated.png|||Payment integration solutions - Forex software, Binary ...|||2000 x 1027

How To Stake Osmosis With Keplr Wallet - A Step-by-Step Guide

Binance Joins the Internet and Mobile Association of India .

https://blockonomi-9fcd.kxcdn.com/wp-content/uploads/2020/04/hive.jpg|||Hive Price Jumps 460% in Four Days Following Major Crypto ...|||1400 x 933

https://atlanticcapitalbank.com/wp-content/uploads/2018/11/42.jpg|||42 - Atlantic Capital Bank|||2448 x 3264 Learn How to Transfer Crypto From Coinbase to Trust Wallet. It is simple process to transfer cryptocurrency from coinbase to trust wallet, follow this video..

Venus Protocol Review: [Is It The Best Place Lend Out Your .

https://lh3.googleusercontent.com/LQKTs\_RONC26y-CgMC6bpIzi8hLjP7GSzNYehMl8DfZD-1PL3jeGs9fo ZQqr7ZXVU0Q=h900|||Coinbase Bitcoin Wallet Screenshot - How to Create ...|||1200 x 900

 $https://i.pinimg.com/originals/e8/e5/fe/e8e5fe10f22a9e701b43a07e45bdd5b9.jpg|||Safe \qquad Crypto \\ Coin|||1600 \times 1067 \\$ 

To disable your authenticator: 1. From a computer, sign in to Coinbase using your email address and password. 2. When prompted for your 2-step authentication code, click I need help > I cant access my authenticator app anymore

Binance Listing How to List Your Coins on Binance Binance .

Venus Protocol is a decentralized lending platform that lives on the Binance Smart Chain. At its core Venus is a money market protocol, enabling lenders to provide loans and borrowers to take out loans. In this guide we will go through how to supply and borrow assets to earn interest on your crypto. How to mint and repay VAI stablecoin.

#### Top Mortgage Lender

 $https://global-uploads.webflow.com/5fad86e2327507cecea2d5e8/60b873fa2c922422f85848e2\_d\_50wxTj6Pg\\ EAIp-ajqBLzqU2whjX8WiwMECa1T17mc9eKF0XUfeAe17MBhkI4YPYHTmQs3g0894hNWlPqq6D7-QF3\\ LRIx7TGvMKm2f8\_vsYfLb-kzEHWxsL6Ml\_ptopnoSBxMYU.jpeg|||Safe Galaxy Crypto Bsc: A New Exchange Gives Priority To ...|||1600 x 1046$ 

https://d.newsweek.com/en/full/1777962/coinbase.jpg?w=1600&h=1600&q=88&f=09f03a2f8be28839a26a58dd2b4da4a1|||Safe Galaxy Crypto Coin: How To Generate Tron Paper ...|||1600 x 1600||

https://gblobscdn.gitbook.com/assets%2F-LOUdhG0EdploAZkuooL%2F-Lk7Tepn8uq8yjoL2qw5%2F-Lk7ThbZidDrqaO8FQIj%2Fimage.png?alt=media&token=98f54aeb-ad9d-4241-93ea-6f612ef63e63|||Deribit-Trade Platform|||1915 x 962|

https://support.node40.com/hc/article\_attachments/360048523533/Screen\_Shot\_2019-10-07\_at\_1.48.21\_PM. png|||Add an Exchange Ledger for Coinbase Pro via API Node40|||2212 x 1344

New Cryptocurrency Listing Binance Support

2. level 2. crickhitchens. Op · 5m. Hmmm, maybe I'm confused. Are you talking about the "Assets" page on the Osmosis site? If so, I don't see anything there when I connect my Keplr wallet. Am I supposed to send my coins somewhere over IBC? I thought I could just connect my wallet and see my balance on Osmosis, like other DEX's.

Log into your Coinbase Pro account. Choose API from the drop down menu (top right of the page). Click on + New API Key. Give the keys some permissions. We'll need view and trade permission. You'll also need to note or set the passphrase, as we'll need that later. Once you create the keys you'll be show the Key Secret. Make a note of this.

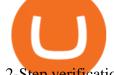

2-Step verification troubleshooting Coinbase Pro Help

Binance.US Buy & Sell Crypto

SafeGalaxy price today, SAFEGALAXY to USD live, marketcap and .

For new users, its worth noting that tokens have to be moved to appchains before they can be used there. For example, if the user bridges to Osmosis and trades for ATOM, the Cosmos network token,.

Binance cryptocurrency market - The easiest way to know the last prices, coin market cap, token price charts, and 24h change of bitcoin and other altcoins.

Coin listing, do instant token listing on coinmarketcap.

Achat/Vente de Bitcoin, Ether et Altcoins - binance.com

Latest crypto news about SafeGalaxy, SafeGalaxy price movements, and deep dives covering the #5271 crypto by market cap.

https://otcpm24.com/wp-content/uploads/2020/07/20200630\_Galaxy\_Digital\_-Daily.jpg|||Safe Galaxy Crypto Price Prediction / CoinForecast ...|||1920 x 1080

Trust Wallet app version (open the app, go to the settings of the app and press About, take a screenshot, and attach it here) Crypto wallet address Transaction hash or link

https://support.clio.com/hc/article\_attachments/360054113894/Clio\_-\_Two\_Factor\_Setup\_2019-12-30\_13-48-37.png|||How To Enable 2fa Nzbgeek - SOHOWT|||1790 x 836

How to Transfer Crypto from Trustwallet to Coinbase (2021.

https://external-preview.redd.it/BivRf4Y1Og8k8PiNBZh9CwDbL4xS1NT7-RVBbkd6Lmk.jpg?auto=webp& s=a9b6485cf545fbe97b2e84464e70fff51a683062|||How to convert Binance Bitcoin (BTCB) into real Bitcoin ...|||1600 x 900

Select API from the menu. Under Profile Information, select the API Settings tab, then select + New API Key. Select your profile and appropriate permissions, create a passphrase, and then enter in your 2-step verification code . Finally, select Create API Key at the bottom to make a unique key. The new API key and secret will be displayed on the API Settings page

How to Transfer Crypto from Coinbase to Trust Wallet.

The Osmosis platform operates using the Keplr wallet, which supports Cosmos Inter Blockchain Communication (IBC). Keplr is used for staking at Osmosis. To create a wallet, go to the Keplr website.

https://coindeal.com/wp-content/uploads/2020/03/coindeal-support-hero-mobile.jpg|||What is Galaxy Score? | CoinDeal - safe crypto exchange|||1536 x 1012

Find my API key and Secret on my Coinbase Pro account.

https://library.tradingtechnologies.com/trade/Content/gdx-tt-crypto-workspace-new-cb.png|||TT Crypto users | Trading Crypto on TT Help and Tutorials|||1866 x 947

 $https://i.ebayimg.com/images/g/xQUAAOSwzuRhBJ5 \sim /s-11600.jpg|||Oversized\ SOLIOM\ S60-FBA1\ Bullet\ Secutivy\ Camera\ -\ White\ ...|||1500\ x\ 1500$ 

January 8, 2022 - The current price of SafeGalaxy is \$0.00 per (SAFEGALAXY / USD).

https://s2.coinmarketcap.com/static/img/coins/64x64/9212.png|||CUMROCKET CRYPTO (CUMMIES) - CoinSniper|||1080 x 1080

 $https://i.pinimg.com/originals/21/78/9e/21789eb1cc7629efdafd15433b8e80f2.jpg|||Safe \qquad Galaxy \qquad Crypto \\ Price|||1068 x 1068$ 

 $https://i.pinimg.com/originals/c3/48/d0/c348d0494022a189604ebef0045c7885.jpg|||Industrial\ Celebration\ in\ Blush\ |\ Monroe,\ GA\ |\ Wedding\ ...|||1080\ x\ 1620$ 

http://www.monero.how/images/poloniex-coinbase/CBG29.png|||How to buy Monero via Coinbase|||1366 x 768

Binance Futures Launches Monday & Entures Bounty! To welcome first-time users, Binance Futures will reward its users with a \$5000 Bonus Jackpot every Monday and Tuesday of the week. Please check for more details here.

 $https://miro.medium.com/max/3838/1*\_9v3xEg8XdDaf43KODupow.png|||How\ to\ Create\ a\ Diverse\ Crypto\ Portfolio\ with\ Coinbase\ Pro\ ...|||1919\ x\ 935$ 

https://www.accionmonetiza.com/wp-content/uploads/2020/07/Autenticación-de-dos-factores.jpg|||¿Qué es la Autenticación de dos factores (2FA) y para que ...|||1920 x 1080

 $https://cryptodaily.io/wp-content/uploads/2021/02/Canva-Crypto-Template-3.png|||Safe \ Galaxy \ Crypto \ Bsc \ / CryptoCurrency: Introduction to ...|||1600 x 900$ 

 $https://i.pinimg.com/originals/92/51/12/9251120e2580c56b22440248cdeed6db.jpg|||Safe \ Galaxy \ Crypto \ Bsc-Arbittmax|||1920 \ x \ 1080$ 

 $https://media.moddb.com/images/games/1/65/64455/sc-3.jpg|||Safe \ Galaxy \ Crypto \ Bsc \ / \ Crypto Currency : Introduction to ...|||1080 x 1920$ 

Binance Exchange - Cryptocurrencies & Distings Coinranking

Join Telegram Trading Signals Channel. Follow YouTube Channel. How to Transfer Crypto from Trustwallet to Coinbase (2021) In this video Ill show you how to transfer from trustwallet to coinbase. The method is very simple and clearly described in the video. Follow all of the steps in the video, and transfer crypto from trustwallet to coinbase.

Explore all cryptocurrencies on Binance exchange. Compare live prices and volumes of all coin listings. Complete list ranked by trading volume.

 $https://webprotection.pl/wp-content/uploads/2020/08/Crypto\_ATM\_1.jpg|||Safe~Galaxy~Crypto~Where~To~Buy~/~Bitcoin~futures~bitmart~...|||2304~x~1296$ 

https://blog.cafearz.com/wp-content/uploads/2020/02/12-scaled.jpg|||Coin Market Cap Listings - 21/7/2019 coin market cap price ...|||2560 x 1707

https://i.pinimg.com/originals/8e/3d/dd/8e3ddd4aa245865e66d87c1075832174.jpg|||Safe Galaxy Crypto Coin|||1104 x 1104

Binance Joins the Internet and Mobile Association of India 2020-06-20 Binance, the global blockchain company behind the worlds largest digital asset exchange by trading volume and users, has joined the crypto-asset exchange committee at the Internet and Mobile Association of India [IAMAI], the leading trade body of digital businesses in India.

Open the Coinbase Wallet app on your chosen device. Select Send. Type the amount that you intend to transfer. Choose and select the appropriate crypto currency and click Next. A prompt will appear asking you to enter the address where you intend to send the fund. Click Coinbase. Follow the set of instructions that will appear and complete the process.

https://geekyblaze.b-cdn.net/f001.backblazeb2.com/file/GeekyNews/A-crypto-safe-in-the-phone-Samsung-em beds-Ledger-wallets.jpg|||Safe Galaxy Crypto Coin - How To Generate Tron Paper ...|||1920 x 1080 Python code to get the coin listing dates from Binance by .

https://www.imore.com/sites/imore.com/files/styles/xlarge/public/field/image/2018/06/twitter-enable-2fa-iphone-screens-02.jpeg?itok=VSOdgKIh|||How To Enable 2fa - Complete Howto Wikies|||1304 x 1070

https://thumbs.dreamstime.com/z/poster-banking-services-white-billboard-safe-lock-crypto-currency-coin-bitcoin-metal-surface-texture-110769390.jpg|||Safe Galaxy Crypto Coin: Samsung unveils 5G smartphone ...|||1300 x 825

How to send BNB from Binance to Trust Wallet. 1. Copy your BNB address on Trust Wallet. The first step is to copy your BNB address on Trust Wallet. To begin with, open Trust Wallet and navigate to . 2. Navigate to the Send BNB page on Binance. 3. Withdraw your BNB from Binance to Trust Wallet.

 $https://static.cryptohopper.com/images/news/uploads/1600686701-binance-innovation-zone-listing-updates-1.\\png|||Binance Innovation Zone \& properties of the properties of the properties of th$ 

We have received your request to disable the two-factor authenticator for your Coinbase account. This request will be approved in 48 hours, and we will notify you by email once it has taken effect. This 48 hour review period is designed to protect your Coinbase account. Thank you for your patience during this review period. https://i.pinimg.com/originals/80/32/5d/80325d8c90621886278ca756c50be39b.jpg|||Safe Galaxy Crypto Bsc -

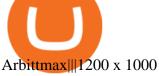

https://global-uploads.webflow.com/5fad86e2327507cecea2d5e8/60b873fa6f71f1e10b785197\_0t4f8Dy2t5i94 UcJjK-yo-A1M8bKKri7ypy8HaxuVCfi4qWSo2iFM4rI9In3M2svNWe99kcW1SdeLrpB4i64jb7\_qPLJbkHlqii zy4c4OqyXKNW\_fzhPprkVFWDMiKGQxnor0hC8.jpeg|||Safe Galaxy Crypto Bsc : Samsung Blockchain Apps The ...|||1600 x 1600

Send money from trustwallet to Coinbase - English - Trust Wallet

Safe+galaxy+crypto+news News

https://bitcoinist.com/wp-content/uploads/2021/12/Picture70.jpg|||LBank Weekly Listing Report, 20th December, 2021 Pixel.AG|||1430 x 804

Binance Internet: DailyTopCrypto

Venus Protocol DeFi Tutorial: How to Supply and Borrow Assets.

https://miro.medium.com/max/3790/1\*m2dbn7xSzLIz55FpKiz8Vg.png|||How to Access Your ETH Wallet Address on BSC | by Melissa ...|||1895 x 919

A Decentralized Marketplace for Lenders and Borrowers with Borderless Stablecoins. Launch App Decentralized Access an immutable money market protocol directly on-chain. BEP-20 All Venus Protocol assets are bound by the BEP-20 standard. Scalable Built on Binance Smart Chain for fast, secure, and low cost transactions.

Safe galaxy crypto where to buy. Create trustwallet account, download the app. I want to thank wanston692 for writing his post. Secure galaxy is a newly launched cryptocurrency that has been gathering lots of consideration within the crypto neighborhood.

American Financing® Home Loans - Official Site

How To Move Cryptocurrency From Coinbase To Wallet Protrada

 $https://atlanticcapitalbank.com/wp-content/uploads/2021/05/AdobeStock\_229124546\_edit-scaled.jpeg|||Three Reasons Contactless is Here to Stay in a Post ...|||2560 x 1468$ 

https://iwaterpurification.com/wp-content/uploads/2018/02/6-1024x813.png|||Mega Home Counter Top Stainless Water Distiller, Glass ...|||1024 x 813

Comprar/vender Bitcoin, Ether y Altcoin - binance.com

Visit for Binance Internet. The most used and at the same time the most reliable crypto exchange platform is Binance. Also, Binance extremely easy to use and learn. How to Register Binance? To make an account with Binance, you should simply get enrolled on the Official Binance Website.

Sending osmosis rewards to a seperate wallet. Support. As most of you know, we can redirect the staking rewards to a separate wallet by specifying the rewards address and performing a one-time blockchain transaction on cosmostation. Is there any way to send the liquidity rewards and bonus awards to a different wallet address (from/to a ledger .

The Beginners Guide to Venus Protocol

How to Transfer Crypto From Coinbase to Trust Wallet (2021.

Binance Will Open Trading for Internet Computer (ICP.

http://atlanticcapitalbank.com/wp-content/uploads/2018/03/bigstock-Skyline-And-Reflections-Of-Mid-973410 59.jpg|||Small Business Banking|||1600 x 1067

10 Best Mortgage Refinance - Refinance Your Mortgage Today

https://atlanticcapitalbank.com/wp-content/uploads/2018/11/15-e1541785793580.jpg|||15-Atlantic Capital Bank|||3024 x 4032

Gutscheine Review 2021 - Get a 20% Fee Discount

Videos for Binance+coin+listings

1.1 Sign into your Coinbase Pro account and click on your username, then click on API 1.2 Make sure you are on the API Setting tab, then click on New API Key 1.3 Tick the View box under permissions and then save the Passphrase. You will need to use that later when linking your Crypto Pro App. Click on Create Key Step 2: Save Your Keys

https://bnbsmartchain.com/wp-content/uploads/2020/06/Binance-Joins-the-Internet-and-Mobile-Association-of-India.png|||Binance-Joins the Internet and Mobile Association of India ...|||1600 x 900

An API Key can be considered as a username. This is generated by the exchange once you declare your settings. An API Secret or API Private Key is simply another string of characters that must be used in combination with the API Key to establish the connection. An additional security layer can be added by generating an API Passphrase. While the API Key and Secret are generated by the exchange, the Passphrase is commonly generated by the user.

https://bitcap.pro/wp-content/uploads/2021/05/BitCap-thumbnails-09-2-2048x1152.png|||A Comprehensive Guide to Trust Wallet - BitCap|||2048 x 1152

Visit for Binance Internet. The most used and at the same time the most reliable crypto exchange platform is Binance. Also, Binance extremely easy to use and learn. How to Register Binance? To make an account with Binance, you should simply get enrolled on the Official Binance Website.

Coinbase Pro - API Import Guide CoinLedger

How do I set up 2-factor authentication? Coinbase Pro Help

API Keys: Coinbase Pro - Automated Trading at Alertatron

Videos for Binance+internet

SafeGalaxy (SAFEGALAXY) Price, Charts, and News Coinbase.

Binance Will List Internet Computer (ICP) Risk warning: Cryptocurrency trading is subject to high market risk. Please make your trades cautiously. Binance will make best efforts to choose high-quality coins, but will not be responsible for your trading losses. Thanks for your support! Binance Team 2021-05-11

Sending osmosis rewards to a seperate wallet: OsmosisLab

https://bilder.t-online.de/b/85/71/89/70/id\_85718970/tid\_da/symbolische-darstellung-von-bitcoin-unbekannte-haben-bitcoin-im-wert-von-mehreren-millionen-euro-gestohlen-.jpg|||Binance: Kriminelle stehlen Bitcoins für 36 Millionen Euro|||1920 x 1080

https://www.oxera.com/wp-content/uploads/2018/01/picfair-05993013-bitcoin-currency-and-growth-graph-sc aled-1.jpg|||Safe Galaxy Crypto Coin / The Samsung Galaxy S10 Has A ...|||1500 x 1001

The CB-ACCESS-SIGN header is generated by creating a sha256 HMAC using the secret key on the prehash string timestamp + method + requestPath + body (where + represents string concatenation). The timestamp value is the same as the CB-ACCESS-TIMESTAMP header. The body is the request body string. It is omitted if there is no request body (typically for GET requests).

Here are the steps for migrating from Coinbase Wallet to Trust Wallet. For this guide, we will be using a Recovery Phrase in order to import your Ethereum Wallet. Step 1 - Getting the ETH Address. First, we would need to know the Public Key or the Ethereum address of your Coinbase Wallet.

 $https://coindeal.com/wp-content/uploads/2019/10/coindeal-news-31.png|||News|| CoinDeal - safe crypto \\ exchange|||1080 x 1080$ 

Osmosis is the first IBC-native Cosmos interchain AMM

Binance.US trade volume and market listings CoinMarketCap

https://www.dogecoindirect.com/wp-content/uploads/2021/05/1200\_aHR0cHM6Ly9zMy5jb2ludGVsZWdyYXBoLmNvbS91cGxvYWRzLzIwMjEtMDUvMzU4ZjM5ZTItYTg3My00ZGQxLWI4Y2UtYTlmYjhiN2Q5ZDk5LmpwZw.jpg|||You can buy condos with DOGE in Portugal as crypto real ...|||1160 x 773

To finish your transfer, follow the following steps: Click " Send" when logged into Trust Wallet (Same process if in app) Select the cryptocurrency that you would like to transfer. Paste in the address that you copied from Coinbase. Enter in the amount of the particular crypto you would like to transfer.

Binance cryptocurrency exchange - We operate the worlds biggest bitcoin exchange and altcoin crypto exchange in the world by volume

https://cdn.siasat.com/wp-content/uploads/2020/05/Quantum-Samsung-.jpg|||Safe Galaxy Crypto Price Prediction - BITCOIN WORST ...|||1200 x 900

link in the after providing your username and password. Note that this must be done on the Coinbase website, not the mobile application. Once completed, the Authenticator app will be disabled on your account and you will receive 2FA codes by SMS to your verified phone number.

https://atlanticcapitalbank.com/wp-content/uploads/2018/08/rawpixel-983726-unsplash.jpg|||Business~Growth~in~the~Age~of~Disruption~-~Atlantic~...|||2000~x~1334

https://a.c-dn.net/b/0L2AHy/how-to-combine-fundamental-technical-analysis\_body\_overreaction.png.full.png| ||How To Turn Off Metatrader Sound Stock Trading Technical ...|||1267 x 1001

SafeGalaxy price today, chart, market cap & DinGecko

Decentralized Exchange Osmosis Rises Above \$1Billion In Total.

Safe Galaxy Crypto Where To Buy - Edukasi News

https://edukasinewss.com/wp-content/uploads/2021/05/86d55aa8eb4eb1b99cc27f64d1625be4-1.jpg|||Safe

Galaxy Crypto Robinhood - Edukasi News|||1400 x 871

How to buy Safe Galaxy crypto? Is Safe Galaxy going to be the .

New Listings Binance.US

https://nfts.wtf/wp-content/uploads/2021/06/Binance-NFT-Marketplace-Launches-June-24-Image-2-eae32718 2153ff6eb135f9b38ccda631.png|||Safe Galaxy Crypto Price Prediction - Arbittmax|||1600 x 900

 $https://cdn-images-1.medium.com/max/1600/1*fEGGtYqhb67miVCAy98t5w.png|||Video\ and\ Walkthrough: How to Buy XYO on KuCoin\ XYO ...|||1600 x 878$ 

Help with disable 2 factor auth on coinbase?

https://www.datocms-assets.com/45776/1624503176-deposit.png|||How to Access AKT Token and Provide Liquidity on Osmosis ...|||1298 x 990

https://kinsta.com/wp-content/uploads/2016/09/enable-two-factor-authentication-kinsta-2.png|||The

Importance of WordPress Two-Factor Authentication|||1958 x 1384

Osmosis is an advanced AMM protocol built with the Cosmos SDK, in this article we'll explain everything about staking \$OSMO with Keplr Wallet with a step-by-step approach.

API stands for Application Programming Interface. As the name already suggests, it is an interface used to link the ProfitBird platform with the exchanges. If you provide your ProfitBird account with the API Key and Secret of your Coinbase Pro account, then the ProfitBird Platform is able to invest and trade on your exchange account on your behalf. So the API Key and Secret act as a unique identifier for authentication.

 $https://www.freedrinkingwater.com/media/wysiwyg/home/Robot-FA.jpg|||APEC\ Water\ Systems\ -\ \#1\ US\ Manufacturer\ of\ Reverse\ Osmosis\ ...|||5644\ x\ 2197$ 

How To Stake Osmosis Using Keplr Wallet by Gisele Schout.

Upstart® Official Site - Online Personal Loans - upstart.com

Cosmos Connects to Ethereum Via the Osmosis DEX

How to Get Your Coinbase Pro API Key and Use It [Full Guide]

Binance aims to provide more access to crypto and make the best efforts to list high-quality tokens. Therefore, token listing on Binance goes through rigorous due diligence. To get your token listed on Binance.com, here are some tips from Binance CEO Changpeng Zhao (CZ). How to apply to list on Binance?

Osmosis Review - Is Osmosis Scam or Legit?

Safe Galaxy is a newly released cryptocurrency that has been gathering a lot of attention in the crypto community. While the Safe Galaxy crypto was launched only around a month back, the crypto already has a market cap of more than 21 million dollars and more than 26,000 currency holders.

Cash Paid In 10 Minutes - \$100 - \$8000 Loan Approved

 $https://slotsbtc.analyticscloud.cc/imgcasinobtc/2\_custom\_\_1\_3x.png|||Casino rv camping lake charles louisiana, little lake ...|||1600 x 1200$ 

 $https://i.pinimg.com/originals/19/06/45/1906455525f82133ea7c2fed9e4f6eb0.png|||How\ To\ Get\ Cash\ For\ Your\ Bitcoin: Invest\ Money\ On\ Bitcoin\ ...|||1068\ x\ 1068$ 

Safe Galaxys in-no-time Growth With a beautifully executed, universe-themed site and launch, Safe Galaxy

has piqued the interests of several crypto -wandering minds. While the crypto itself was launched just a month ago, it already has a market cap of \$21.8 million, with close to 26,500 holders partaking in over 84,000 transactions.

Will Safe Galaxy be the Next IT for the Crypto-Market? - TCR

 $https://atlanticcapitalbank.com/wp-content/uploads/2019/06/ThomasRockwood5200t\_Grey\_8x10z\_2021-scaled.jpg|||ThomasRockwood-AtlanticCapitalBank|||2048 x 2560$ 

Under Profile Information, select the API Settings tab, then select + New API Key; Select your profile and appropriate permissions, create a passphrase, and then enter in your 2-Factor Authentication code; Finally, select Create API Key at the bottom to make a unique key. The new API key and secret will be displayed on the API Settings page. Note: The API secret will be only be shown once, so remember to record your Secret in a secure location. If you lose your API Secret, we will not be .

Venus - Decentralized Money Market & Decentralized Money Market & Decentralized Protocol

 $https://i.pinimg.com/originals/15/50/bb/1550bb9215af63f9d1a5b9789fb588f2.jpg|||Safe \qquad Galaxy \qquad Crypto \\ Price|||1080 \times 1080$ 

https://i.ebayimg.com/images/g/zkwAAOSwQOxgxktd/s-l1600.jpg|||cheapest sale Kflow Ropot 180 Countertop Reverse Osmosis ...|||1200 x 1600

 $https://www.thecoinrepublic.com/wp-content/uploads/2021/04/Untitled-design-1-1.jpg|||Will\ Safe\ Galaxy\ bethe\ Next\ IT\ for\ the\ Crypto-Market?\ -\ TCR|||1920\ x\ 1080$ 

 $https://i.ebayimg.com/images/g/rRYAAOSwKhpeDOLE/s-l1600.jpg|||Devastating\ HP\ Bc2500\ Blade\ System\ Board\ 447694-001\ With\ ...|||1200\ x\ 1600$ 

https://global-uploads.webflow.com/5fad86e2327507cecea2d5e8/60b87476326e742c3afbf533\_Bitcoin 2021 Conference in Miami Approaches\_ How to keep your Crypto Safe.jpg|||Safe Galaxy Crypto Bsc : A New Exchange Gives Priority To ...|||1600 x 901

 $https://www.superiorautoextras.net/product/image/large/11164\_1.jpg|||Tri-Fold\ Document\ Wallet\ |\ Superior\ Auto\ Extras.|||1024\ x\ 1024$ 

What is 2-step verification? Coinbase Help

Osmosis

https://external-preview.redd.it/c1hmuDvj5Oj0G98ln0a200mR4SNxF6DTgARweV9mzHc.png?format=pjpg & amp; auto=webp& amp; s=6bced88976823bb3ae4d094369a172df20ce3744|||Safe Galaxy Crypto Coin - Is Safegalaxy A 100x Coin ...|||1080 x 1080

Any new coin on binance, when listed cause a definite spike on its price and there is a keen interest and following for this event per say within the crypto community. It always gives a FOMO.

#### Osmosis+wallet - Image Results

Binance.US is an interactive way to buy, sell, and trade crypto in the US. Trade over 60 cryptocurrencies and enjoy some of the lowest trading fees in the US.

2-Step verification troubleshooting Coinbase Help

Learn more about API access in this article here. Step 1: Click the menu button at the top right of the Coinbase Pro dashboard and select API from the dropdown. Step 2: Under Profile Information in the API Settings tab, click the + NEW API KEY button at the top right corner. Step 3: Select the View box in permissions.

https://meetm.github.io/Fills-Alert-Bot/botsc.jpg|||FAB - Fills Alert Bot | Alerts you on Telegram when your ...|||1078 x 1092

What is Venus? Venus is an exclusive protocol running on Binance Smart Chain that enables lending, borrowing, and credit on digital assets. Venus tends to form a better Defi ecosystem than centralized and even decentralized exchanges in cryptocurrency. From its operation, Venus permits consumers to invest against collaterals.

How To Transfer From Trust Wallet To Coinbase 2022

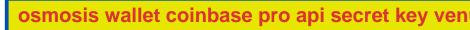

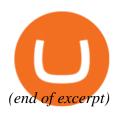